## DOWNLOAD

## [Autodata Windows 8 X64](https://tlniurl.com/1n19i1)

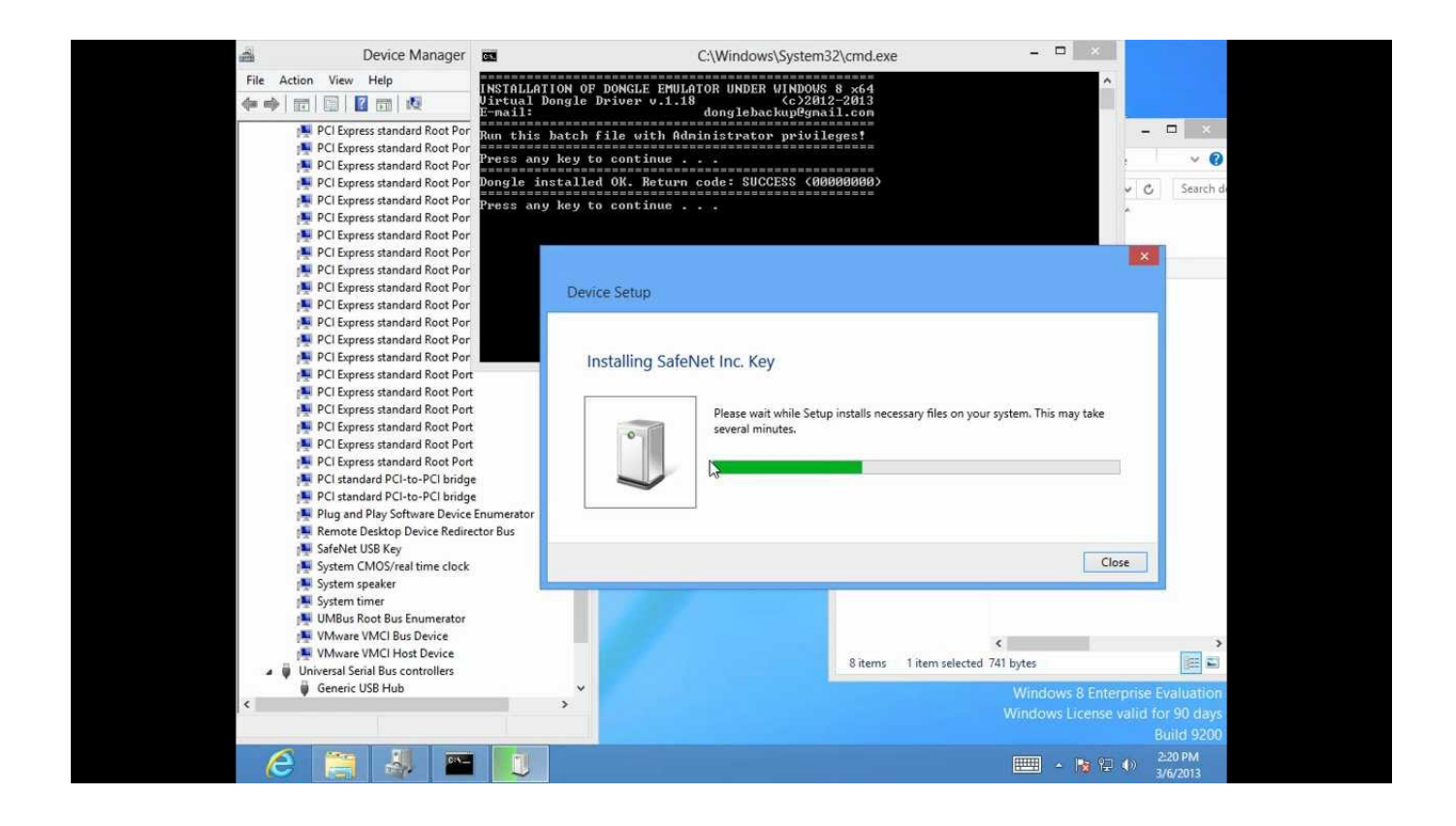

[Autodata Windows 8 X64](https://tlniurl.com/1n19i1)

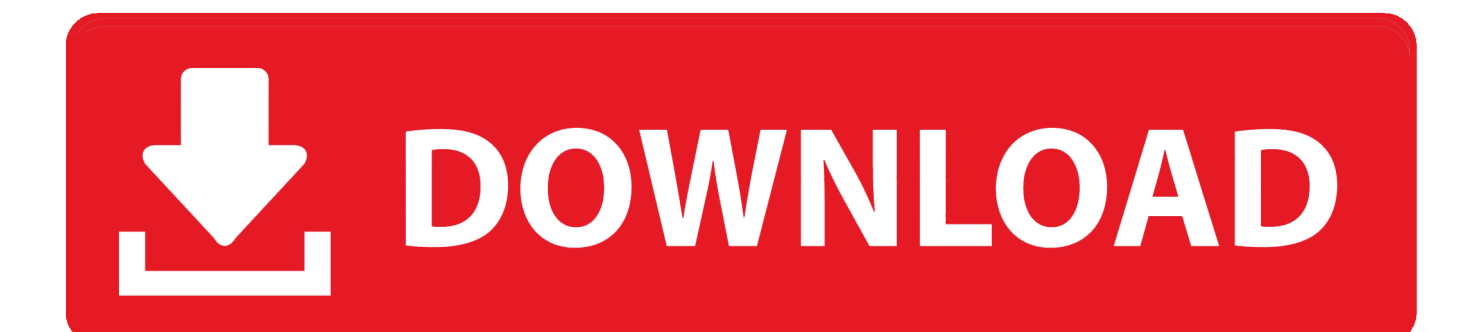

Oct 1, 2017 ... AUTODATA 3.45 32bit-64bit Free Download Torrent. AUTODATA 3.45, Virus free ... System Requirements: Windows XP, 7, 8, 10. English.. Feb 6, 2016 ... Autodata 3.38 run time error 217 at 004BB10D on window 10 and the same error on safe mode window 10,Any clues or idea how to fix this run .... Having problems installing Autodata 3.38 2011 on Windows 7 or Windows 8, click the link below for instructions..... Jun 11, 2017 ... I ran Getuid-x64.exe, got a valid number (not 64000000), plugged the last .... Windows 7/8/8.1/10 users MUST do following "a-i" steps while XP .... Having problems installing Autodata 3.38 2011 on Windows 7 or Windows 8, install ... We need to check if your version of Windows is 32Bit or 64Bit, to do this .... May 14, 2018 ... Go to the folder win.i386-reg and install the file AuDaS032. ... 8. Save the change in the License file example.bat the Main thing, ... Go to the folder GetUid-x64 and right-click the EXE file and select "Run as administrator".. Jun 10, 2018 - 57 sec - Uploaded by Pantucu Ionut-Iuliancd c:\adcda2 regsvr32 ChilkatCrypt2.dll Pentru mai multe tutoriale sau pentru orice alta .... Jul 1, 2018 - 2 min - Uploaded by Mac SoftHow to get AUTODATA 3 45 Full Windows Link ... Comments • 8 ... Hi: The getuid -x64 shows .... El sistema de Autodata le ofrece absolutamente toda la información necesaria para llevar a cabo ... Es totalmente compatible con Windows 10.. Daca cineva de pe forum, foloseste sau a folosit vreodata Autodata 3.45 pe Windows 10 x64 , va rog ajutati-ma (luminati-ma) si pe mine cum .... Jan 2, 2018 ... Autodata 3.45 crack software need to use Autodata 3.45 keygen to do activation. ... Installing dongle emulator on windows 8 x64 / Windows.. 6 ott 2012 ... La versione di Autodata 3.38 e la 3.40 sono perfettamente compatibili con Windows 7 e Windows 8 a 32 e a 64 bit e per essere installate .... Feb 14, 2017 ... HOW TO INSTALL AUTODATA 3.45 FINALE RELEASE. You must reboot the pc and press F8 before the windows logo appears.. Mar 10, 2018 ... Autodata 3.45 crack software need to use Autodata 3.45 keygen to do activation. ... Installing dongle emulator on windows 8 x64. Autodata 3.45 .... Oct 17, 2017 ... AUTODATA + crack FULL. System Requirements: Windows XP, 7, 8, 10. Language: English. Drugs: Now. Description: Repair instructions .... 1577 programs for "autodata software download" ... Windows 8, and above version comes with version 4. .... Works with Windows 32bit and 64bit All Versions.. Nov 29, 2017 ... Autodata 3.45 download software is Autodata auto diagnostic and repair ... Windows Vista 64bit (x64) Windows 7 32bit (x86), Windows 7 64bit (x64) Note: ... Autodata 3.38 2011 on Windows 7 or Windows 8, install instructions.. Trying to run autodata 3.38 on windows vista but can't get it to work. ... OS: Windows 10 64 bit, Windows 8 64, Windows 7 64 Bit SP1, XP SP3, .... Installation instructions guide for Autodata 3.45 in English ONLY ! ... May not work on 64bit windows systems and newer laptops with security chips ... Windows 8 .... Autodata runtime error 217 at 004bb10D ... 2008 Redistributable pakiety, by nie było 2 (x86 i x64) i zainstaluj nowy z 2010 roku wersje. ... stare nosniki powinni wycofać ze sprzedaży - obecnie duży problem jest z windows 8. 09d653b45f